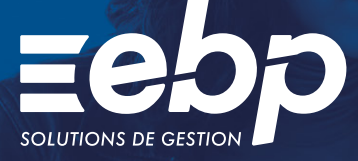

# Immobilisations

# EIPRO

Optimisez le traitement de vos investissements à l'aide de ce logiciel d'immobilisations. Vous établissez rapidement vos plans d'amortissement et facilitez la gestion de vos contrats (crédit-bail, location, emprunt). Suivez avec précision la situation de vos actifs afin de prendre les meilleures décisions.

### Suivez l'ensemble de vos actifs

Créez en quelques clics votre fiche d'immobilisation (bien, crédit-bail, location, etc.). Obtenez une visibilité précise sur vos immobilisations, vos amortissements ainsi que vos dotations, grâce au tableau de bord.

### **Gérez vos immobilisations**

A l'aide du plan détaillé, disponible dans le logiciel, contrôlez en temps réel la valeur nette comptable, vos amortissements cumulés... Dès que vous souhaitez revendre ou mettre au rebut un actif, effectuez la sortie de votre immobilisation.

### **Ventilez vos biens d'équipement**

Exploitez les plans saisis dans EBP Comptabilité puis effectuez les ventilations analytiques de vos actifs directement dans votre logiciel d'immobilisation. Vous bénéficiez d'une vision claire de la répartition pour prendre les bonnes décisions.

### **Générez vos déclarations**

Les états préparatoires de vos déclarations 2054 et 2055 sont remplis automatiquement afin de faciliter le contrôle de vos données. Pour télétransmettre vos déclarations en quelques clics auprès de l'Administration fiscale, liez votre solution à notre logiciel EBP États Financiers PRO.

### **Transférez vos données**

Comptabilisez automatiquement vos écritures d'amortissements directement dans votre logiciel de comptabilité pour diminuer le risque d'erreur. Si vous travaillez avec un expert-comptable, échangez vos fichiers au format de son logiciel pour la révision de vos comptes.

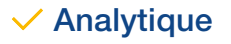

### $\checkmark$  Amortissement  $\checkmark$  Analytique  $\checkmark$  Déclarations 2054/2055

### MODES D'UTILISATION DISPONIBLES POUR CE LOGICIEL

### **Z** Abonnement SaaS

- Je m'abonne à mon logiciel
- Je l'utilise sur internet
- Je bénéficie des mises à jour, des sauvegardes
- et de l'Assistance téléphonique
- Abonnement Local
- Je m'abonne à mon logiciel
- Je l'utilise sur mon ordinateur
- Je bénéficie des mises à jour
- et de l'Assistance téléphonique

### I Immobilisations PRO I

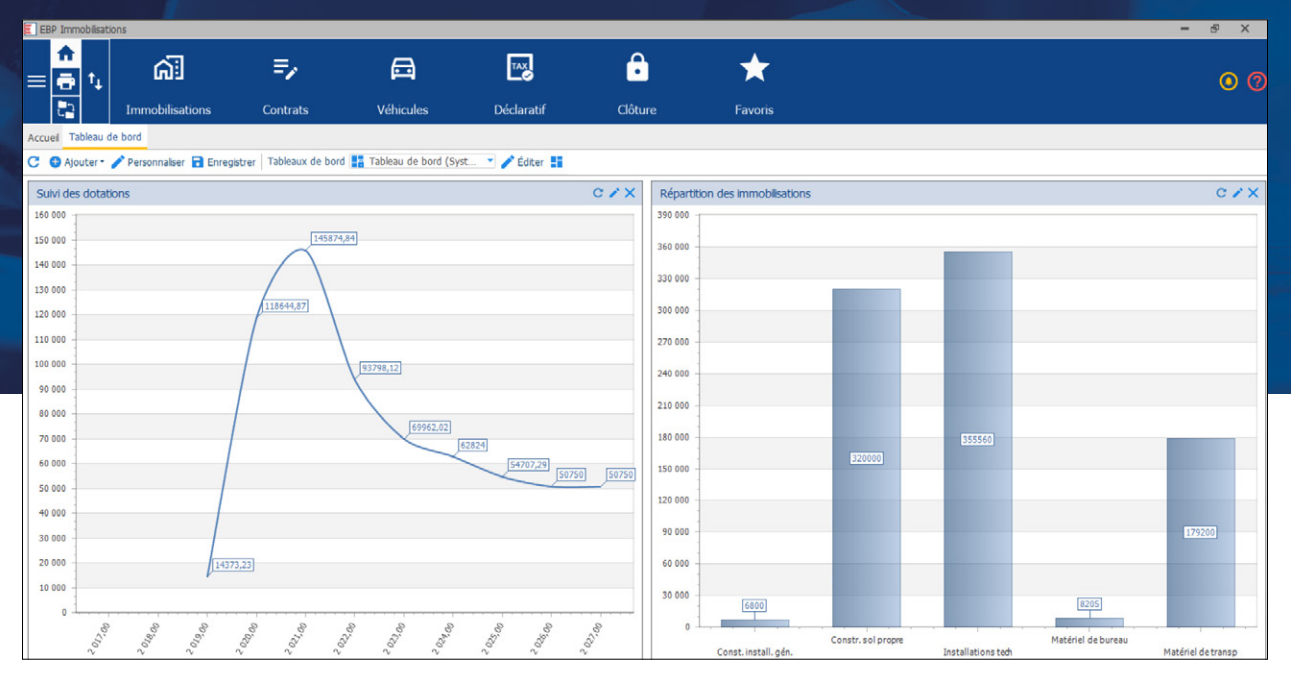

Éditez vos statistiques annuelles détaillées et obtenez les informations nécessaires pour faciliter la prise de décisions du renouvellement de vos immobilisations.

## FONCTIONS PRINCIPALES

### Caractéristiques générales

- Abonnement SaaS : 3 sociétés et 1 utilisateur inclus (jusqu'à 12 utilisateurs)
- Abonnement Local : 10 sociétés et 1 utilisateur inclus (jusqu'à 12 utilisateurs)
- Sauvegarde multi-supports ou en ligne (en option) et restauration de données
- Gestion des favoris et des droits
- 
- Protection des dossiers par mot de passe Réglementation 2002-10 méthode simplifiée

### Aide à l'utilisation

- Recherche multicritère • Assistant de navigation personnalisable
- Filtre de données
- Aide dans le logiciel immobilisation

### Gestion des immobilisations

- Mode d'amortissement dégressif, linéaire et fiscal • Plan d'amortissements sur 360 ou 365 jours
- avec possibilité d'appliquer la mesure de simplification
- Assistant de mise à jour des fiches Immobilisation et de calcul des plans d'amortissement selon la mesure de simplification
- Plan d'amortissement périodique (mensuel, trimestriel, semestriel)
- Calcul et consultation du plan d'amortissement
- Suivi des interventions
- Gestion des locations, emprunts, crédits-bails • Modification des échéanciers sur emprunts et
- contrats • Gestion des cessions d'immobilisations, de la mise au rebut
- Gestion des éclatements
- Gestion des mutations, composants, dépréciations
- Calcul de la Valeur Nette Comptable (VNC) • Possibilité de calculer un échéancier pour un
- emprunt à taux 0%
- Gestion analytique • Tableau de bord

### Génération des écritures comptables

- Écritures annuelles de dotations
- Écritures de cessions
- Écritures d'achats
- Écritures liées aux contrats (crédit-bail, location, emprunt)

### Éditions

- Liste des immobilisations
- Statistiques annuelles par compte, famille ou lieu • Suivi des dotations mensuelles à une date
- d'arrêté
- Inventaire
- Plus et moins-values
- Statistiques annuelles par poste analytique
- Suivi des amortissements non-déductibles
- État de synthèse (amortissements et immobilisations)
- Liste des écritures à générer

### Imports /Exports

- Personnalisation du libellé des écritures lors du transfert comptable
- Envoi des données à l'expert-comptable • Transfert des écritures vers EBP Comptabilité
- PRO • Export au format PDF, Txt des éditions
- Import et export paramétrables (Excel®,autres logiciels, etc.)

#### Déclarations fiscales

- Cerfa 2054 : mouvement des immobilisations
- Cerfa 2055 : situations /mouvements des dotations et des amortissements dérogatoires

Liste des fonctions non exhaustive.

(1) Compatible avec la majorité des logiciels du marché.

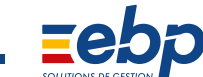

Retrouvez les configurations conseillées pour l'utilisation de ce logiciel sur www.ebp.com.